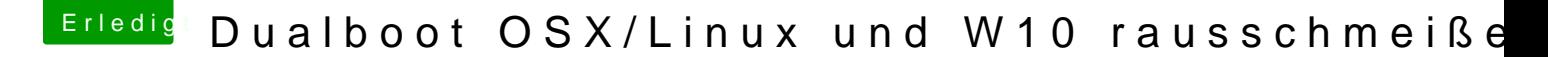

Beitrag von Frankiee vom 13. Februar 2018, 18:44

## [Zitat von Doctor](https://www.hackintosh-forum.de/index.php/Thread/36002-Dualboot-OSX-Linux-und-W10-rausschmeißen/?postID=391224#post391224) Plagiat

Vielleicht muss er ja im Bios nur die Bootreihenfolge ändern. Manche Bio bieten noch die Option "Boot from file..."

Ja, stimmt das ist wohl noch besser und einfacher. Hat aber zumindest bei Boot Windows Installation aber leider nicht funktioniert, so dass ich Methode zurückgreifen sollte.